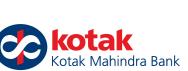

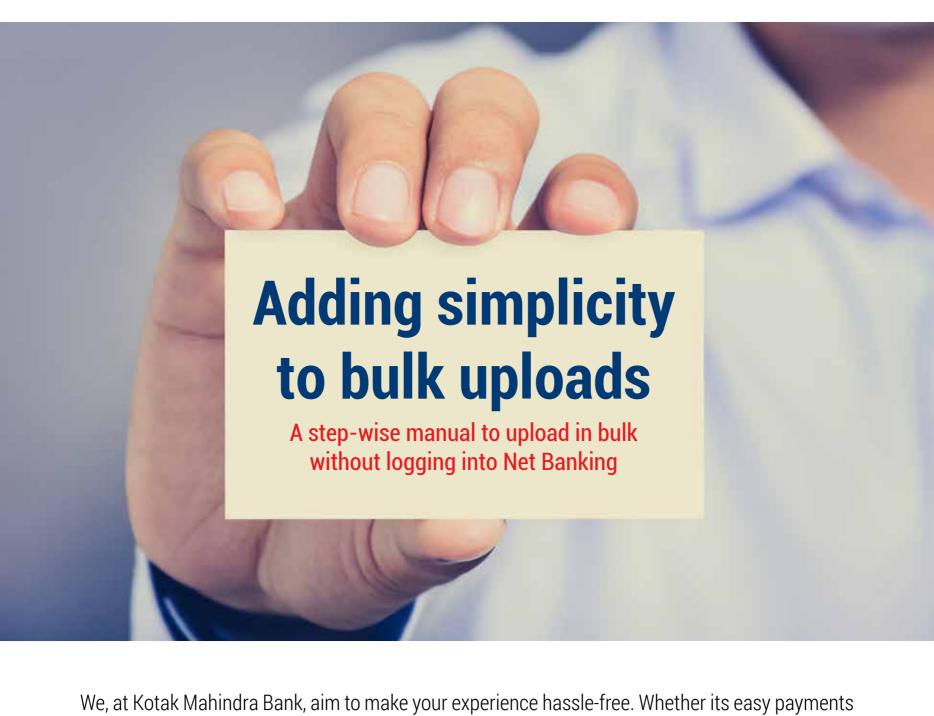

This handy, step-by-step manual will help you navigate the processes easily. 1. Login with ease Simply enter your registered mobile number and get an OTP (One-Time Password) to

or conflict resolutions. That is why we have introduced the Bulk Upload Facility. It is a one time and effort-saving tool that aids convenience and provides full transparency. This ensures that you will

have access to information at all times.

## login to this facility. Note: We only accept mobile numbers starting with (+91)

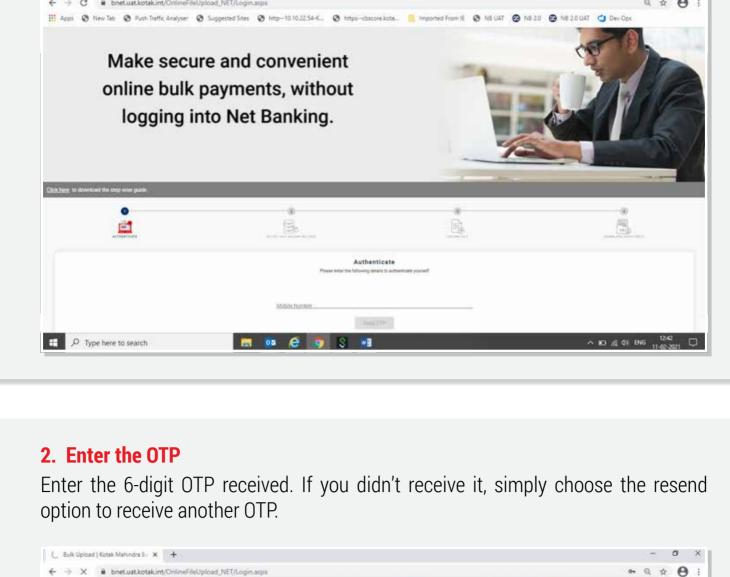

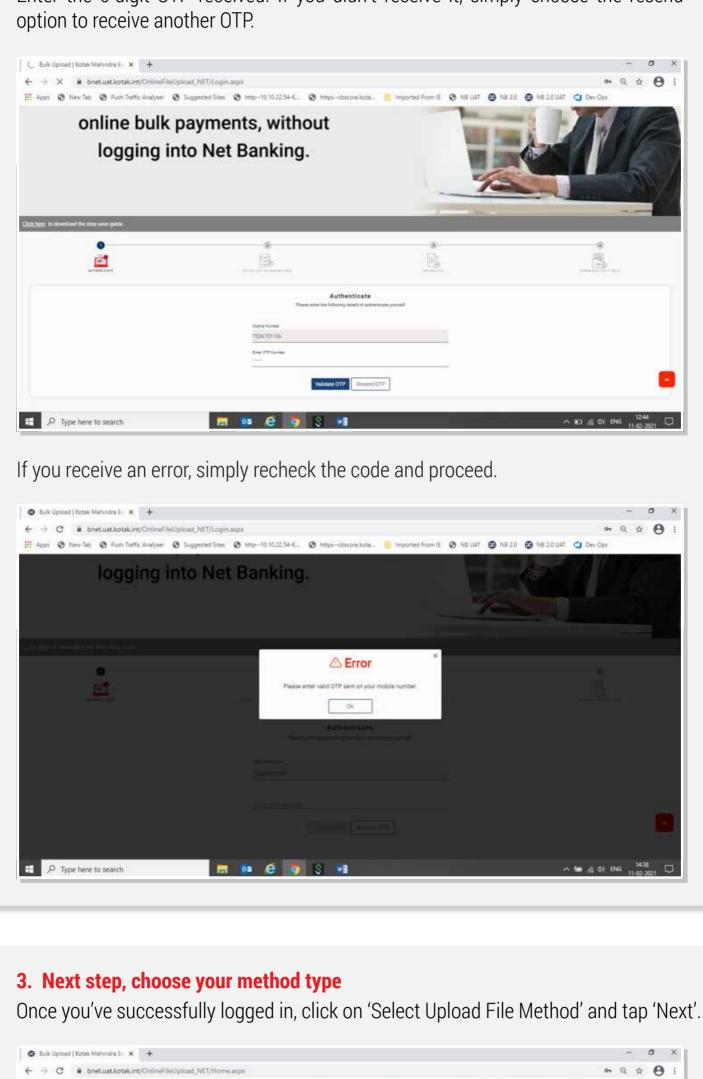

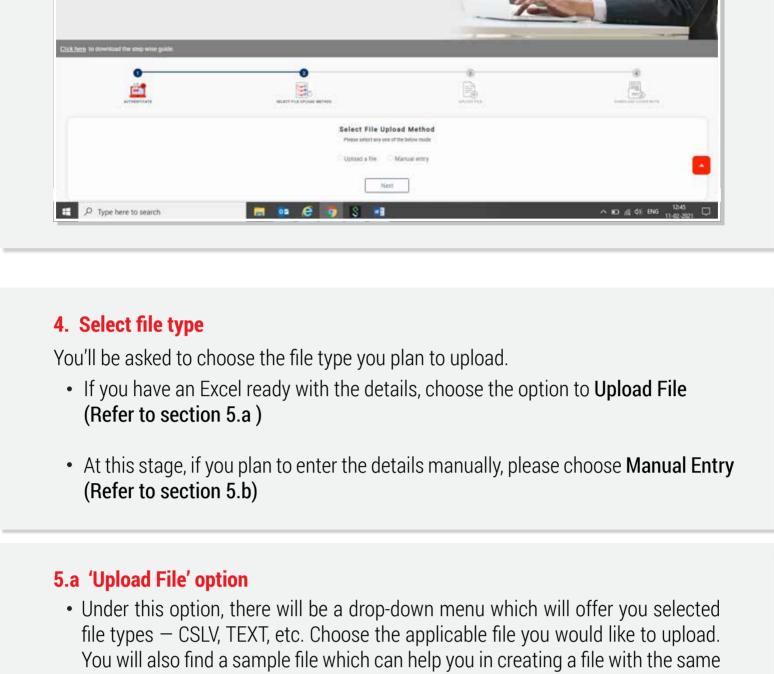

Make secure and convenient

online bulk payments, without

logging into Net Banking.

III Apps 🔇 New Tab 🔇 Push Traffic Analyser 🔇 Suggested Sites 🕲 http:--10.10.22.54-K., 🔇 https:--cbscore.kota...

logging into Net Banking.

template

 ⊕ Type here to search ^ № ED & 00 ENG 11-02-2021 1 Sulk Upload | Kotak Mahindra B . × + # O :

Upload File

n

俞

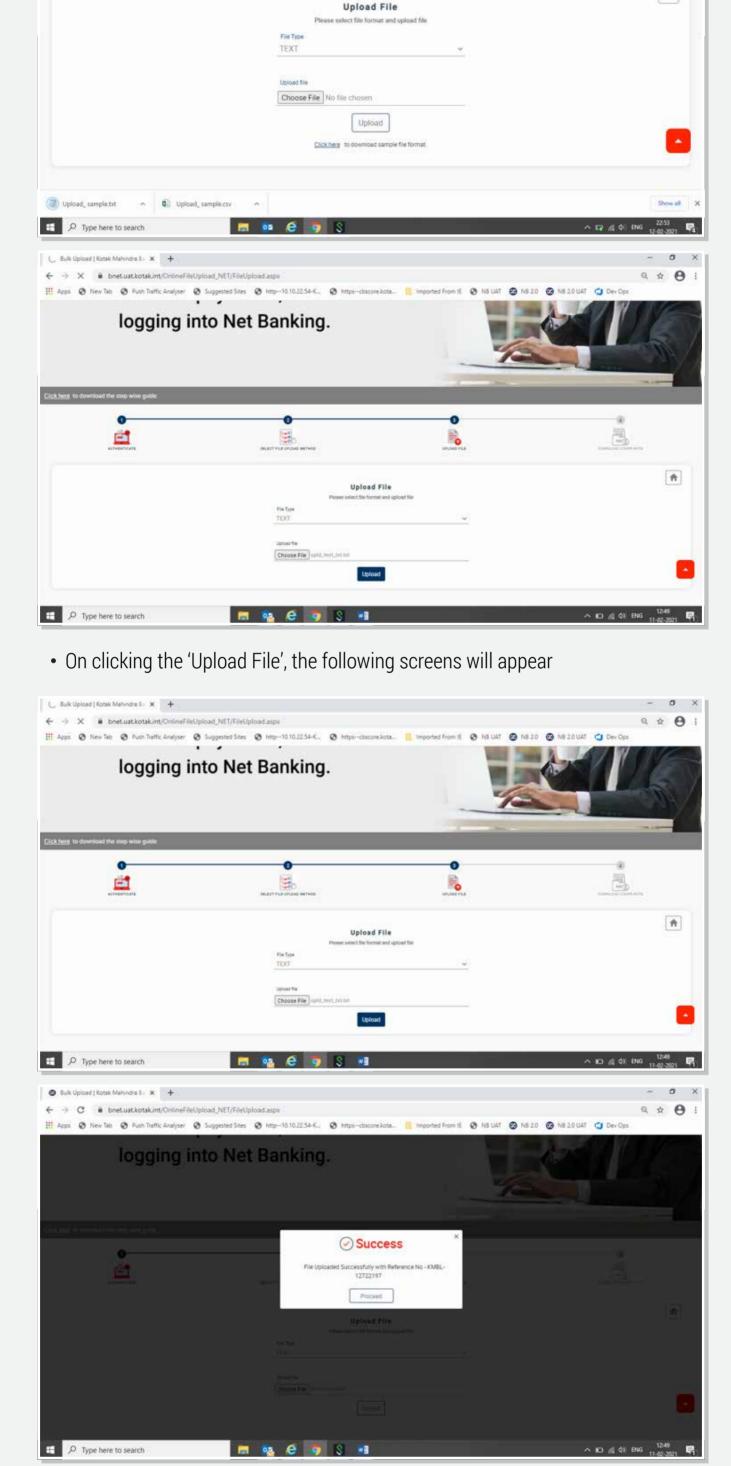

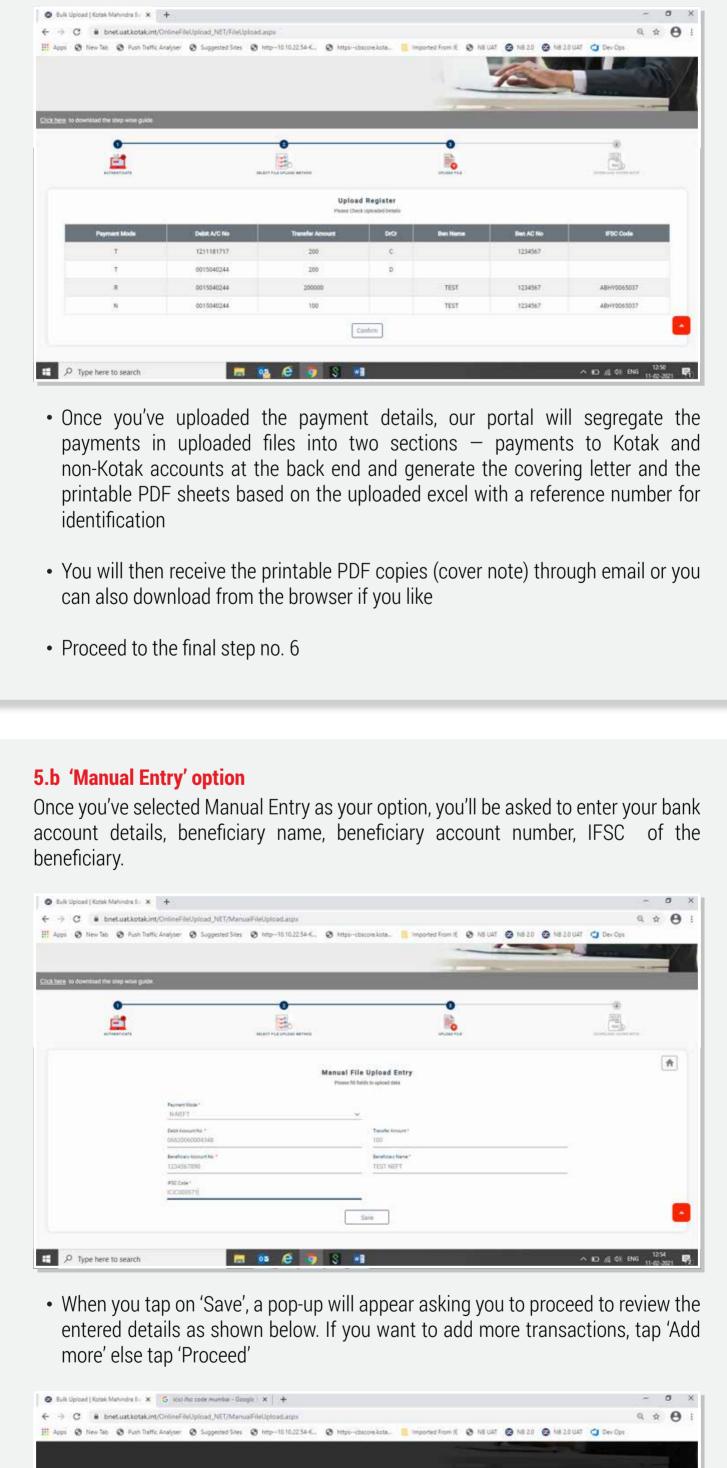

Sulk Upload | Kotak Mahindra Bi X G icici ifsc code mumba - Google | X | + ← → C • bnet.uat.kotak.int/OnlineFileUpload\_NET/ManualFileUpload.aspx III Apps 🔞 New Tab 🔞 Push Traffic Analyser 🔞 Suggested Sites 🔞 http://lo.10.10.22.54-K... online bulk payments, without logging into Net Banking.

**Upload Register** 

• If you have tapped 'Proceed', you will be able to see all the manual entries on the

m 05 6 9 8 W

next screen

Success Sucessfully Saved - REF\_125647

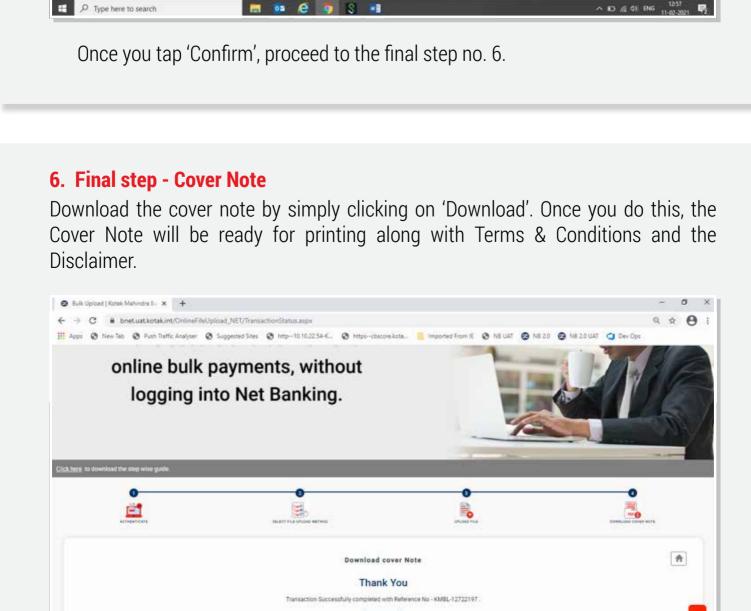

BEN PAYMENT DEBIT A/C TRANSFERDR BEN BEN BEN A/C DEPARTMENTREQUEST SOURCE A/C MODE AMOUNT CRNAME ADDRESS NO TYPE KMBL-12722262INTERNET 121118171 123456 BRANCH 200 BRANCH INTERNE:

0

Kotak Mahindra Bank

- The physical copy of the covering letter and payment instructions, duly signed by the authorised signatory/signatories along with the signed cheque must be
- submitted at the branch within designated time The branch will extract the details of the payment instructions from the portal

KMBL-12722262 (003).pdf

kotak

with the help of reference number

 After verifying this file with the signed PDF copy, the extracted file shall be uploaded in the system for further processing by the branch Please note: "Customer executing transaction should be fully aware of, and having duly considered, the risks involved (which risks shall be borne fully by customer) request and authorize the Bank to rely upon and act on Instructions for the customer convenience and benefit. Customer further declare and confirm that the customer is aware that the Bank is agreeing to act on the basis of Instructions only by reason of, and relying upon, customer agreeing, confirming, declaring and indemnifying the Bank and the Bank would not have done so in the absence thereof. In consideration of the Bank acting and/or agreeing to act pursuant to the Instructions, Customer hereby irrevocably and unconditionally agrees to indemnify and do hereby indemnify the Bank, its directors and officers (each an "Indemnified Party") and keep the Indemnified Party at all times saved, harmless and indemnified from and against all actions, suits, proceedings, costs, claims, demands, charges, expenses, losses and liabilities

howsoever arising in consequence of or in any way related to the Indemnified Party having acted or omitted to

act in accordance with or pursuant to any Instruction or the terms of this writing."